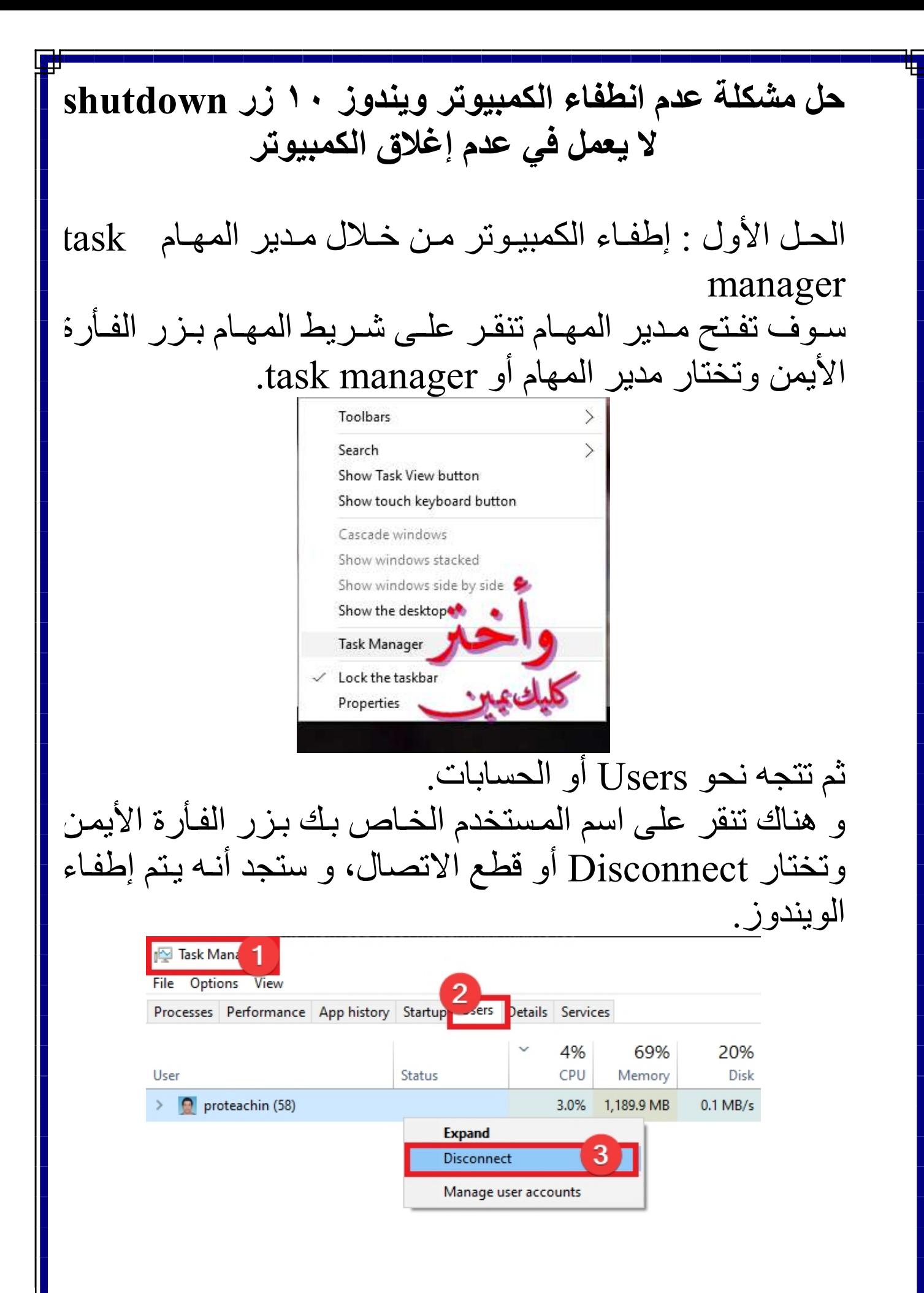

الحل الثاني : إطفاء الكمبيوتر من خلال اختصار 4F+Alt سوف تنقر من لوحة المفاتيح الخاصة بك على Alt+F4 سوف تنبثـق لـك نافـذة كمـا هـو موضـح فـي الـصورة ثـم تختـار .Ok ثم Shutdown

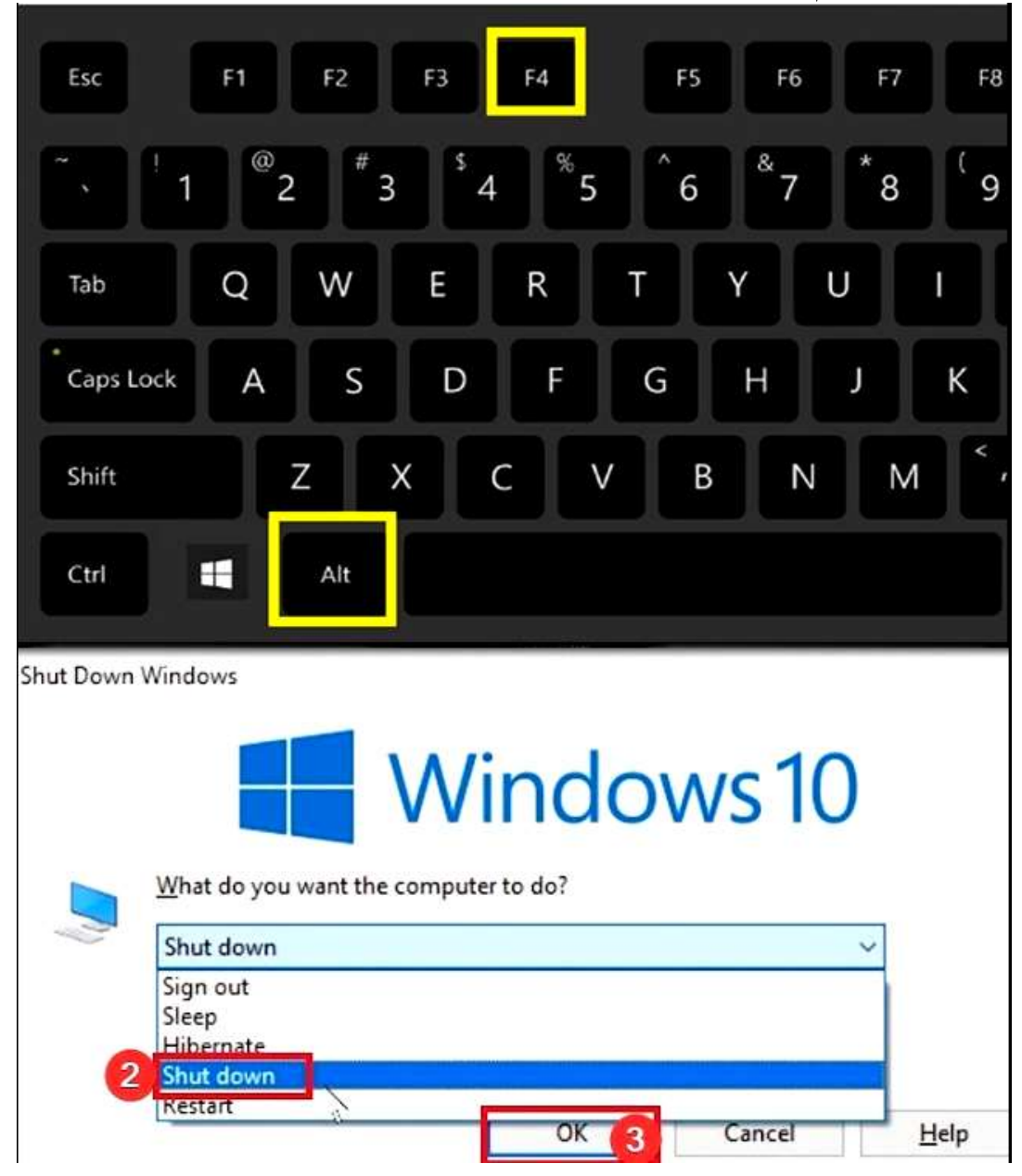

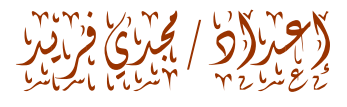